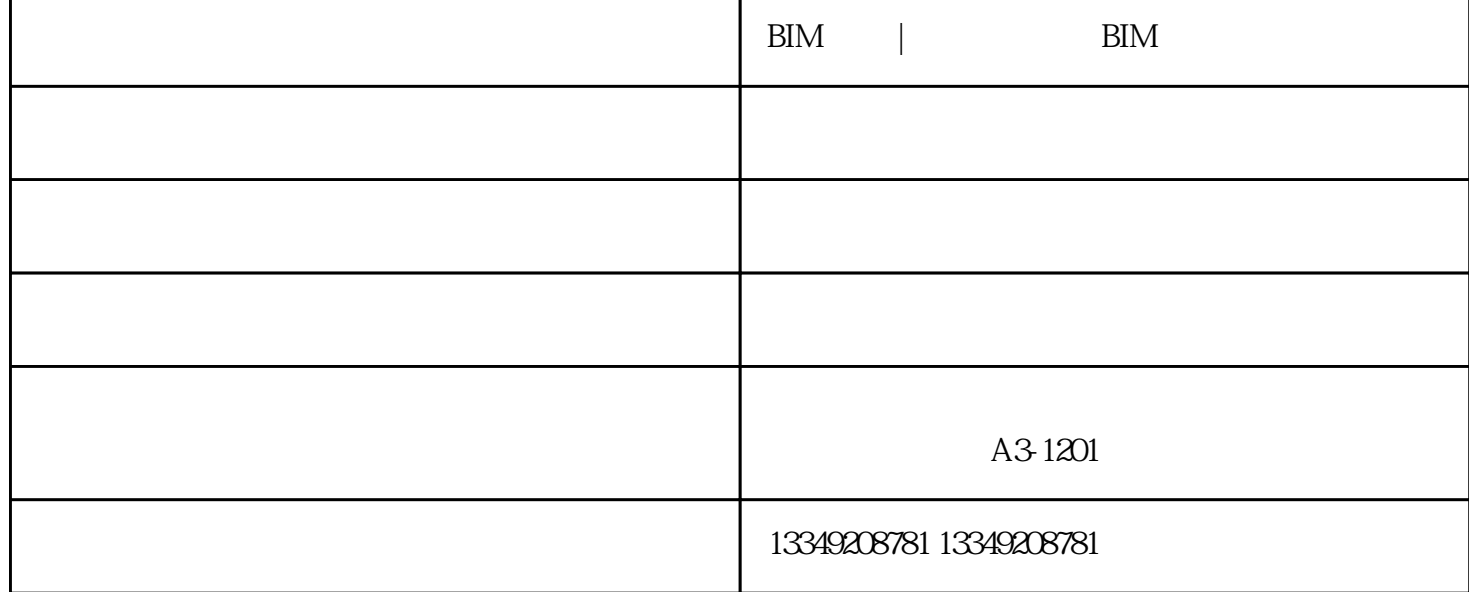

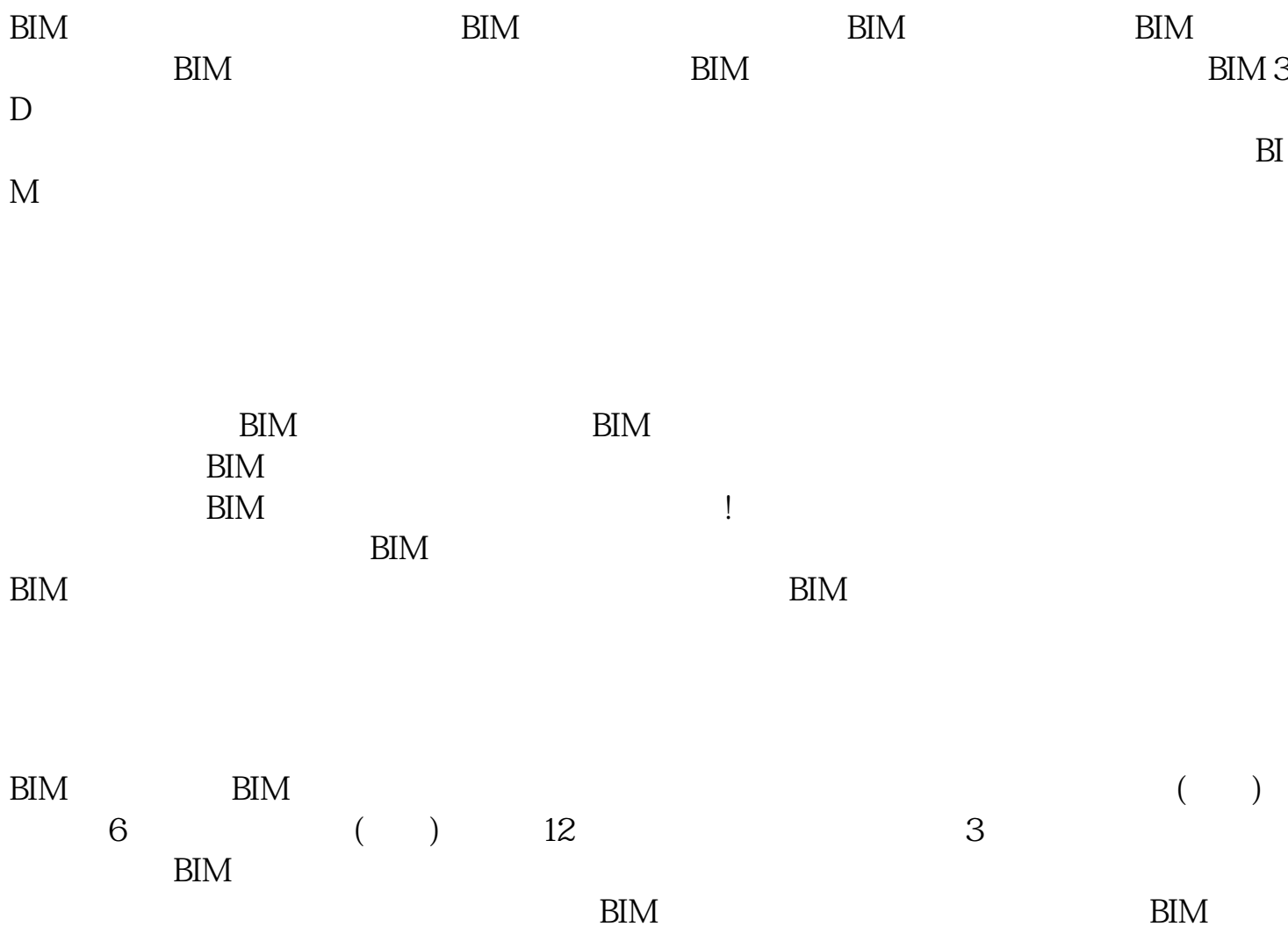

essential base of the BIM services based on the BIM

 $\mathbf{BIM}$ - $\mathbf{BIM}$